## Modify pdf with adobe acrobat

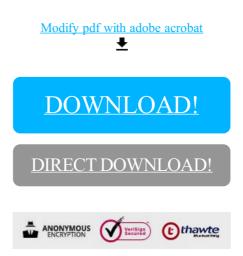

DOWNLOAD!

DIRECT DOWNLOAD!